# Anschaffung von iPads

Martin Ranfft

[ranfft@no-bs.de](mailto:ranfft@no-bs.de)

## Schwerpunkt Medien

- Anschaffung von iPads
- Einheitliches Betriebssystem
- Bestellung über die Gesellschaft für digitale Bildung oder privat

# Schwerpunkt ExEn, Bili, Sport

- iPads werden empfohlen.
- Alle anderen Tablets können verwendet werden, sind aber erfahrungsgemäß gerade bei günstigen Modellen eventuell nicht kompatibel mit unseren Promethean-Panels.
- Apple AirDrop wird von den Schülern trotz Mail usw. stark genutzt.

# Unterstützung nur für die Schüler im Medienschwerpunkt möglich

- Unterstützung findet in Ausnahmen durch die Elternhilfe statt.
- Durch die Finanzierungsangebote wurden in den vergangenen Durchgängen wenige bis gar keine Geräte durch die Elternhilfe unterstützt. Es gab schlicht keine Nachfrage von Seiten der Eltern.
- Die Elternhilfe unterstützte in den vergangenen Jahren bedürftige Eltern mit
	- Einem Zuschuss zu einem iPad in der Grundausstattung (max. 350€)
	- Zusatzausstattung wie Stifte und Hüllen werden nicht bezuschusst.
- Bei Bedarf bitte zuerst an Hr. Ranfft wenden. Er stellt den Antrag bei der Elternhilfe nach Rücksprache mit den Eltern.

# Gesellschaft für digitale Bildung GfdB

Die NO ist nicht der Vertragspartner der GfdB und profitiert nicht von den Verträgen, die Eltern und GfdB schließen.

- Zusammenarbeit seit gefühlt 10 Jahren
- Gute Erfahrung
- Sehr gute Leistungen im Garantiefall
- Schnelle Abwicklung
- Die NO erfährt nicht, wie die Geräte finanziert werden.

## Finanzierung GfdB

- Sofortkauf Ersparnis gegenüber Finanzierung ca. eine Monatsrate
- Finanzierung Santander/ Zinia mit Ratenplan und Überweisungsdaten

### Versicherung - GfdB

- Die Versicherung greift auch bei Fahrlässigkeit 60 Monate lang!
- Keine Kündigung seitens der Versicherung im Schadensfall oder bei mehrfachen Schadensfällen.
- Vergleichen Sie bei Privatkäufen die Versicherungsbedingungen. Oben genannte Punkte werden hier nicht immer erfüllt.
- Die Versicherung kann nur für bei der GfdB gekaufte Geräte abgeschlossen werden.

# Fragen und Anmerkungen von Eltern

#### Welche iPad-Generation sollten wir anschaffen?

- Die GfdB bietet ausschließlich iPads der 10. Generation an.
- Sollten bereits Geräte in der Familie vorhanden sein, so sollten diese mindestens aus der 9. Generation sein.

# Apple Pencil

Die GfdB bietet den Apple Pencil USB-C an.

- Vergleich der Apple-Pencil<https://www.apple.com/de/shop/select-apple-pencil>
- Aufpassen bei der Kompatibilität

# **Apple Pencil Features**

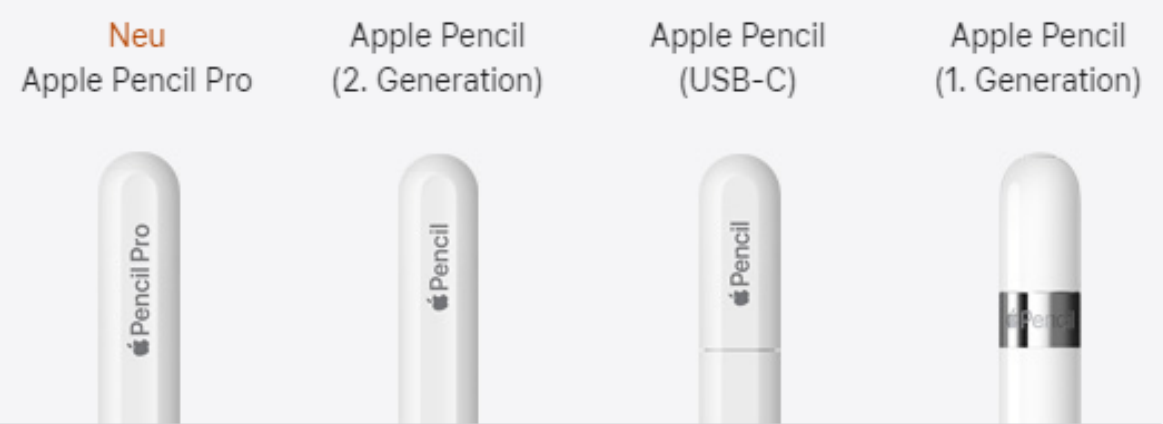

## Speicher

Wie groß sollte der Speicher sein?

- Die Apps der NO benötigen ca. 30 GB Speicher. Die Geräte sollten also mindestens 64 GB Speicher haben.
- Iserv soll für die Ablage von Schuldateien verwendet werden.
- Cloud: z.B. 50 GB für 0,99 Euro im Monat bei Apple

# Verwaltung der Geräte

- Anschaffung über die GfdB oder Einsenden der privat angeschafften Geräte (Kosten ca. 50€) an die GfdB: Die NO verwaltet die Geräte und installiert Schul-Apps. Keine Apple-ID nötig.
- Private Anschaffung, Eltern müssen eine Apple ID einrichten oder eine Familienfreigabe erteilen.
- Private Apps müssen über die Eltern installiert werden (Familienfreigabe).
- Apps: Alle Apps der NO sind kostenlos. Notizenapps (Goodnotes, Notablilty) sind kostenpflichtig. Eine Anschaffung kostenpflichtiger Programme sollte in Jahrgang 7 und 8 erst nach dem Testzeitraum stattfinden.

# In App-Käufe und Apple ID

- Vorsicht: Apps und InApp-Käufe
- Die Stadt Braunschweig hat uns bei der Verwaltung der Geräte unterstützt. Über die von der NO verwalteten Geräte können die Schüler keine Apps oder InApp-Käufe tätigen.
- •

•

- Schränken Sie bei privat administrierten iPads App-Käufe und InApp-Käufe ein.
- InApp-Käufe: Ihr Kind hat ein Spiel installiert. Damit es z.B. weitere Pferde anschaffen kann, muss es durch InApp-Käufe für ein weiteres Pferd bezahlen.
- Wie alt muss ein Kind für eine eigene Apple-ID sein?
- Kinder unter 13 Jahren können selbst keine Apple-ID erstellen. Problem: Kinder machen sich oft einfach älter.

### Das kann die NO auf den iPads sehen:

- Installiertes Wlan-Profil
- Installierte Schulapps

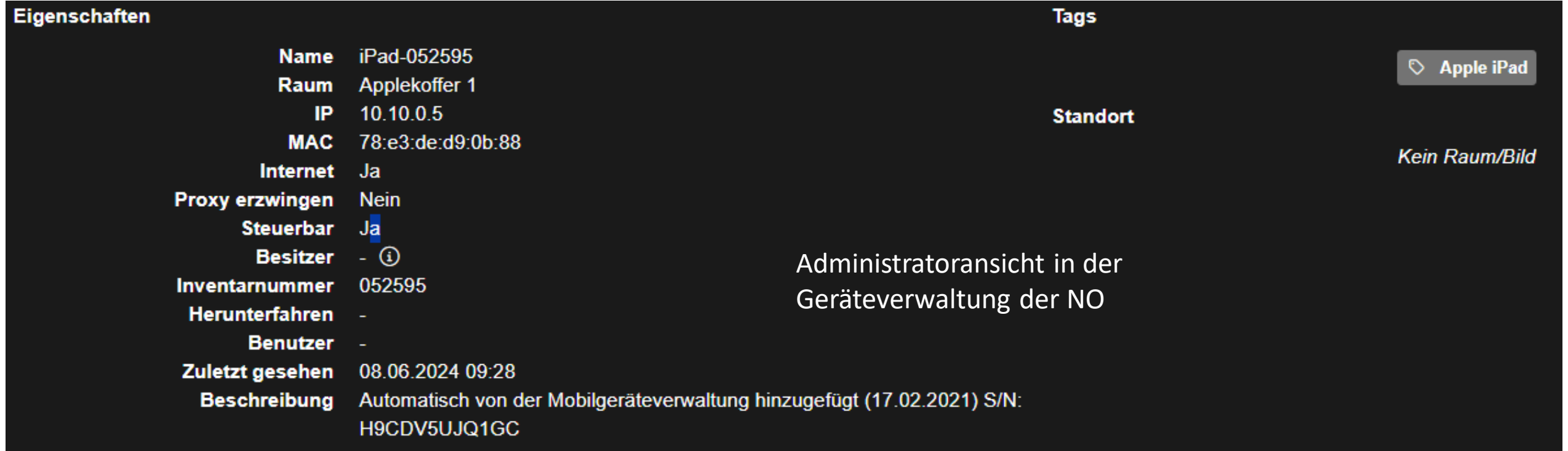

## Das kann die NO auf den iPads nicht sehen:

- Nicht sichtbar: Nutzungsstatistiken (Zeiten, Apps), Ortung
- Kein Zugriff auf das Gerät: Galerien, Dokumente etc. können nicht aufgerufen oder gesichert werden.
- "Klausurmodus" über Bluetooth (sichtbar auf dem Schülergerät)